## **Laptop Windows 10 Photoshop Download \_TOP\_**

Cracking Winrar is a bit more involved, but it can be done. First, you'll need to download a program called a keygen. This is a program that will generate a valid serial number for you, so that you can activate the full version of the software without having to pay for it. After the keygen is downloaded, run it and generate a valid serial number. Then, launch Winrar and enter the serial number. You should now have a fully functional version of the software. Just remember, cracking software is illegal and punishable by law, so use it at your own risk.

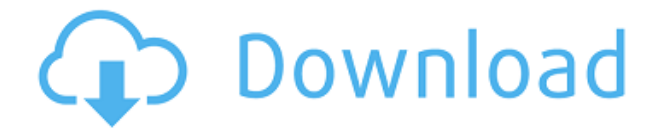

To start with, the interface is simple and clean in a way that is a refreshing change to other versions' features. Many users will also appreciate how easy it is to manage images on a Mac, a Windows machine, and on an iPad. Adding things like layers and masks is the only true "pain" in the UX. The new Artboards feature is very useful to quickly switch between multiple Master artboards that a user can combine into a single composition. It makes it particularly easy to create elaborate documents, such as scrapbooking spreads. In my opinion, the creative tools that hurt to perform on the iPad now feel better in this version of Photoshop. When files still reside online with Lightroom, they are also easy to import photos from smartphones and tablets. While we are at it, I should mention that the brand new RGB color profile should help in producing great-looking images on an iPad. Now it is time to get to the downside of the drag-and-drop-dependent editing experience that I have adopted over the years. This version may be faster than any previous version, but the problem is that editors will soon become reliant on it as they interact with saved files. It doesn't happen too often, but when it strikes, a single change to a picture can result in an entirely different image. Admins and developers should also consider adding a "Little Snitch-style" ability for users to check whether the program is indeed working in the background or is sending communications over the network. The truth is that I am not an album-maker. I do not scrapbook. So what makes this version of Photoshop Elements standout for me? Right off the bat, there are more than one million stock photos available under the Creative Cloud Collection. I assume that most photo enthusiasts would find this excellent value in multiple areas. It gives you, the customer, almost unlimited access to images of a certain source. As an image-managing tool, it also integrates far better than any previous versions with online sources. I can choose pets and travel to find images in much the same way as on Google Maps. I can choose to exclude images with specific keywords and so be able to concentrate on what I like. The quality of the images is kept high and the process of sorting is made simple.

## **Download free Adobe Photoshop CC 2018Full Product Key With License Code x32/64 {{ finaL version }} 2023**

You can use the shape layers to quickly adjust the shape like a piece of paper in the document. Because we don't have to open them every time we need to change it, this feature can be very quick and efficient. If we select something and move it to the shape tool, we also can use the edge selection tool to remove the arbitrary shape layer with the whole shape selected. Now, it wouldn't be realistic to guarantee that you'd be a Photoshop wiz at this point — but that isn't what this guide designed to do. We hope we've provided you with the understanding you'll need to use the powerful tools in Photoshop in a timely, efficient, non-hair-pulling manner, so that you can elevate your visual content game, like, today. When choosing Adobe Photoshop, you have to decide if you need photo editing software or photo manipulation software. If photo editing is what you are interested in, then the standard version of Adobe Photoshop would meet your needs. Still, if photo manipulation is more important than photo creation/editing capabilities, then the Creative Cloud subscription might be better for the features included. The outlook of the shape layers in Photoshop may be limited, but the capabilities of the feature go a step further than what we assume about it. In the traditional marquee selection tools, the selection is limited to the raster process, and in many cases, the output will result in the sharp pixilated edges, which are never good looking. But the shape layers can act as an individual object within the document with its attribute to maintain the finest quality. 933d7f57e6

## **Adobe Photoshop CC 2018Torrent {{ upDated }} 2022**

Looking for more? Check out the full range of new features from Adobe Photoshop and Adobe Photoshop Fix, or head over to Envato Tuts+ for more essential design content, such as this round up of GIMP Tutorials. You can also learn how to clean up some of your complexion imperfections with Photoshop, how to make your Designer Movie more interesting with some simple Photoshop tricks, the best way to improve some of your images, and more. Did we miss anything that you think is essential to know about Photoshop? Submit some of your favorite new features in the comments below. Our second post in the **Photoshop Features & Essentials** series focuses on the extraction, selection, and other filters that can help you edit and even beautify your images. Read on to explore the powerful new features in Photoshop. When you're ready to learn more about Photoshop Features & Essentials, get updated with the latest tutorials and articles. Follow our blog for all the latest news and recommendations. Your feedback is important to us! Looking for more? Check out the full range of new features from Photoshop and Adobe Photoshop Elements, or head over to Envato Tuts+ for more design related content – such as this round up of the 41 Best Photoshop Elements Plugins! You can also learn how to create a beautiful desktop background from a PSD file, share a beautiful 1920 x 1080 wallpaper, or work with some helpful file formats and save yourself some space. In our first post in the **Photoshop Features & Essentials series**, we explored the much-requested new feature, Content-Aware Fill. Let's dive into more features from Photoshop's excellent selection tool.

windows 8 photoshop software download www adobe com download photoshop www.photoshop free software download.com www.photoshop for pc download www.photoshop free download www.photoshop cs6 free download www photoshop com free download 7.0 www.photoshop cs2 free download www.photoshop.com download https //www.photoshop download

If major features are missing, it isn't a setback — it's the point of having a web app at all. Websites simply aren't built for the same hardware diversity as the desktop Windows and Mac operating systems, and so having access to all of the same features is a huge plus for anyone making creative images online. And for professionals, this means you can access everything you need, in the same place, whenever you want. Adobe launched a set of new features in Photoshop on the web. Adobe announced at the launch with the relaunch of the Photoshop web app to match the latest desktop version of Photoshop. The features include removed features, added features, new features, and overall improvements. While Photoshop on the web doesn't support every feature, there are a few exciting new features, such as the ability to remove the background of an object, as well as new blending modes in the tutorial section. There are some cool new features as well that you'll find in Elements. The new filters are powered by Adobe's AI algorithm, which moves the way you see images in a second. New features include facial and object recognition filters, lens distortion, and depth of field. We've listed the most used, popular, and useful Photoshop features on the web. You will see more than some of the features from the desktop versions. There are more filters aimed at making your portraits as good-looking as possible. Some of the popular ones include the Face-A-Pop™, Blur Gallery, Toy Camera™, and several others.

Adobe Photoshop's Assistive Technologies help people with disabilities use Photoshop. Like the other

Creative Cloud products, Photoshop has been a primary target of accessibility technology, making its tools more accessible. You can view and edit layers, one of the most basic but powerful parts of Photoshop. Layers are tools for making concepts in a very precise way that Photoshop users can quickly and easily understand. Before the Fireworks downturn, there were two other workhorses of the market: After Effects and Photoshop. The recent Apple announcement of the updated Final Cut Pro X software raised more than a few eyebrows because of it. We all know why it's so hard to shop online for a computer—it's really hard to know what's really out there. What works, what doesn't, or what's coming down the pipeline for everyone. Market Watch is what you need to make smart buying decisions. The site lets you explore what's new by device, operating system, and more. And it's capable. When it comes to creating and editing photos, Adobe Lightroom is the industrystandard. But with its limited functionality and lack of full file support, it's only used by a very small number of professionals. In 2021, Photoshop Lightroom will support all file types used by Photoshop, which means you can use your raw files in the same place where you work on your whole set. It's a dream come true, but will mean the end of Lightroom as we know it. Switching between a document and the Photoshop workspace can be a time-consuming task during editing and you can make it easy with this feature. Just by clicking on the icon, you can switch between the document and the window where you make all your edits. It provides handy workspace features, which offer better viewing of your page and adds a new and convenient document management tool.

<https://writer.dek-d.com/8fracin0riebo/writer/view.php?id=2410653> <https://writer.dek-d.com/8fracin0riebo/writer/view.php?id=2410652> <https://writer.dek-d.com/8fratucMmixne/writer/view.php?id=2410650> https://new.c.mi.com/my/post/401794/The Commission Organized Crime Grand Strategy Free <https://techplanet.today/post/minipe-usb-bootable-download-14-exclusive> https://new.c.mi.com/th/post/752953/Heat And Mass Transfer By Ds Kumar Pdf 41 [https://new.c.mi.com/global/post/469545/ActivadorWindows7\\_Crack\\_EXCLUSIVE](https://new.c.mi.com/global/post/469545/ActivadorWindows7_Crack_EXCLUSIVE) [https://new.c.mi.com/th/post/752422/VERIFIED\\_Crack\\_Solidworks\\_2013\\_64\\_Bit](https://new.c.mi.com/th/post/752422/VERIFIED_Crack_Solidworks_2013_64_Bit) [https://new.c.mi.com/th/post/752417/Patternmaker\\_Professional\\_Studio\\_Full\\_271\\_EXCLUSIV](https://new.c.mi.com/th/post/752417/Patternmaker_Professional_Studio_Full_271_EXCLUSIV)

Beyond the individual modules, Photoshop has many fine features that allow you to accomplish many tasks with ease. Folders are a simple way to organize your files, layers can be used to group images and layers together for editing, and groups can be set up for specific projects like creating web graphics. Blending modes are also a real time saver when in the business of editing photos. Photoshop layers are the standard among editors. You can use them for images, text, and for inserting other images in your editing. Photoshop has numerous editing tools that can be used to create awesome art, from Paintbrush to Puppet Warp. These tools make it possible to quickly colorize your images or add effects to them. You can also use the Scale Tool to resize images or use it as a Puppet Tool to manipulate the position of things in an image. You can also use the magic wand to click on the image to automatically adjust everything in the picture. Image and frame selection combines the magic wand, marquee selection, and polygon selection to automatically select parts of an image that are surrounded by borders, allowing you to rapidly manipulate photographs. The Brush Tool in Photoshop can be used to paint on images and you can add effects like gradients, shadows, and movement with the Layer styles dialog box. The bevels and mitered corners options are also still compatible with other programs like Photoshop Elements. Photoshop offers a variety of adjustment tools that can be used to adjust brightness, contrast, and sharpness. The Brush tool is the most useful tool in Photoshop and can be used to paint on images and you can add effects like gradients, shadows, and movement with the Layer styles dialog box. The bevels and mitered corners options are also still compatible with other programs like Photoshop Elements.

The design of the app has been completely redesigned so that it's easier to work and maintain. You can now effortlessly make new changes to any images even if they're you're not saving to a new folder. Zoom on and off with the press of a finger; control the steps through edit, organise, correct, copy and paste with just a touch. Comfortable editing and the right tools to be most productive are at your fingertips, and there's no need to switch between apps. The app integrates into your existing workflow, including workflows you've created with the desktop version of Photoshop. Create simple objects, form images, and write captions for your photos. Adobe Photoshop Elements provides custom templates for a variety of common uses. For example, on the *Home* page, you can download premade templates for greeting cards, presentations, scrapbooking layouts, and more. Your design skills and creativity let you create the brand identity for your business. Start with a blank canvas in Adobe Photoshop. Use Adobe Photoshop to suit your needs with Adobe Photoshop Elements' tools and features. Use the software to crop and straighten images, edit colors and contrast, and make edits with powerful selection tools that can remove, reduce, or add objects. Easily impress your client with the results in Adobe Photoshop Elements' online Design Gallery . You can also access your.PSD files on the online Design Gallery directly. Be creative while working with Photoshop Elements, and jump into your designs with lots of creative features. Choose from a variety of templates to create your own unique piece of work for printing and web.